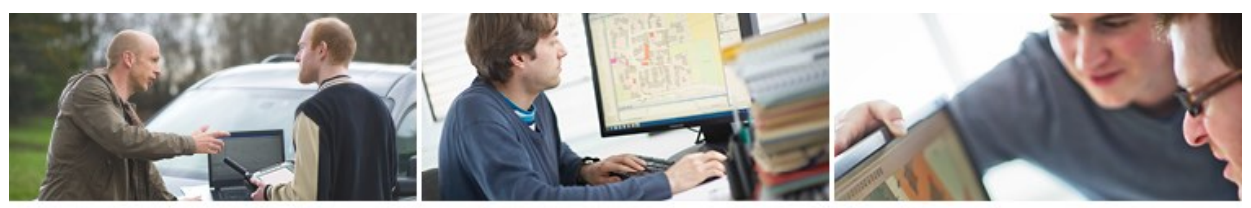

# **GeoNewsletter**

# **Tipps & Tricks: rmDATA GeoViewer für Ingenieurbüros**

Mit der Freigabe des geodätischen CADs rmDATA GeoMapper wurde gleichzeitig ein neues Speicherformat eingeführt: **geodb3**. Dieses Format stellt eine **Geo-Datenbank** dar, in der neben den Planzeichenelementen auch Konfigurationen, Drucklayouts und vieles mehr gespeichert werden. Im Detail können dies sein:

## **1 Modell**

- » GeoMapper-Objekte (Bestand, Teilung, …) und der ihnen zugrundeliegenden Konfigurationen
- » Geländemodelle inkl. der erstellten Profile
- » CAD-Elemente (aus DWG oder DXF-Dateien) inkl. deren Layerinformationen
- » Aktive Darstellung (variiert je nach verwendeter Konfiguration)

### **2 Layout**

» Definierte Planbereiche (Print-Layouts)

### **3 Filter**

- » Bestimmte Inhalte können ein- bzw. ausgeschalten werden
- » Alle in der Konfiguration gespeicherten Filter sowie neu erstellte, eigene Filter

## **4 Hintergrunddateien**

- » GeoMapper-Dateien (geodb3)
- » Archivpläne usw. (pdf)
- » CAD-Pläne (dxf, dwg)
- » Rasterdaten (gif, jpg, png, tif, pdf, ecw, sid)

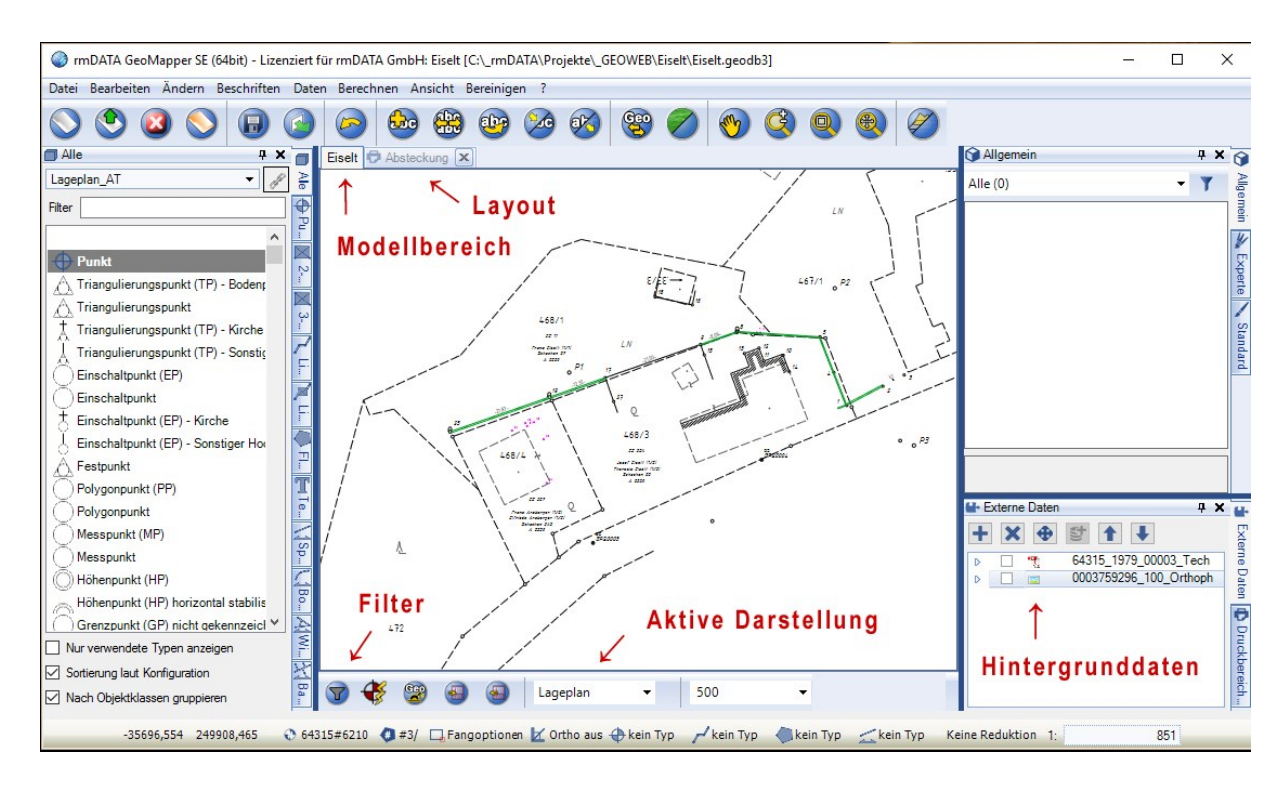

*In der Geodatenbank sind neben Planzeichenelementen auch Konfigurationen, Drucklayouts, Modelle, Filter und Hintergrunddaten gespeichert.*

#### **Die Aufgabenstellung:**

Oftmals ist es notwendig, GeoMapper-Projekte zu öffnen, ohne den Inhalt zu verändern. Sei es, um neue Plots zu erstellen oder einfach nur den Inhalt zu kontrollieren. Für diese Aufgaben möchte man nur lesend auf die Daten zugreifen und nicht eine volle Lizenz von rmDATA GeoMapper blockieren.

#### **Die Lösung:**

Mit rmDATA GeoViewer stellen wir Ihnen beim Erwerb von GeoMapper ein kostenloses Programm zur Verfügung, mit dem Sie Ihre GeoMapper-Projekte öffnen und die Inhalte ein- und ausblenden können – unabhängig davon, um welche Art an Inhalten es sich handelt: GeoMapper-Objekte, CAD-Elemente oder aber auch Hintergrunddateien (XRefs).

Sie nutzen außerdem die Intelligenz, die in GeoMapper-Daten enthalten ist – denn es können bestehende Filter verwendet sowie die aktive Darstellung und der Maßstab eingestellt werden. Die Objekte passen sich gemäß der definierten GeoMapper-Konfiguration an. Wurden Print-Layouts (Planbereiche) angelegt, kann sofort ein neuer Plot erstellt werden.

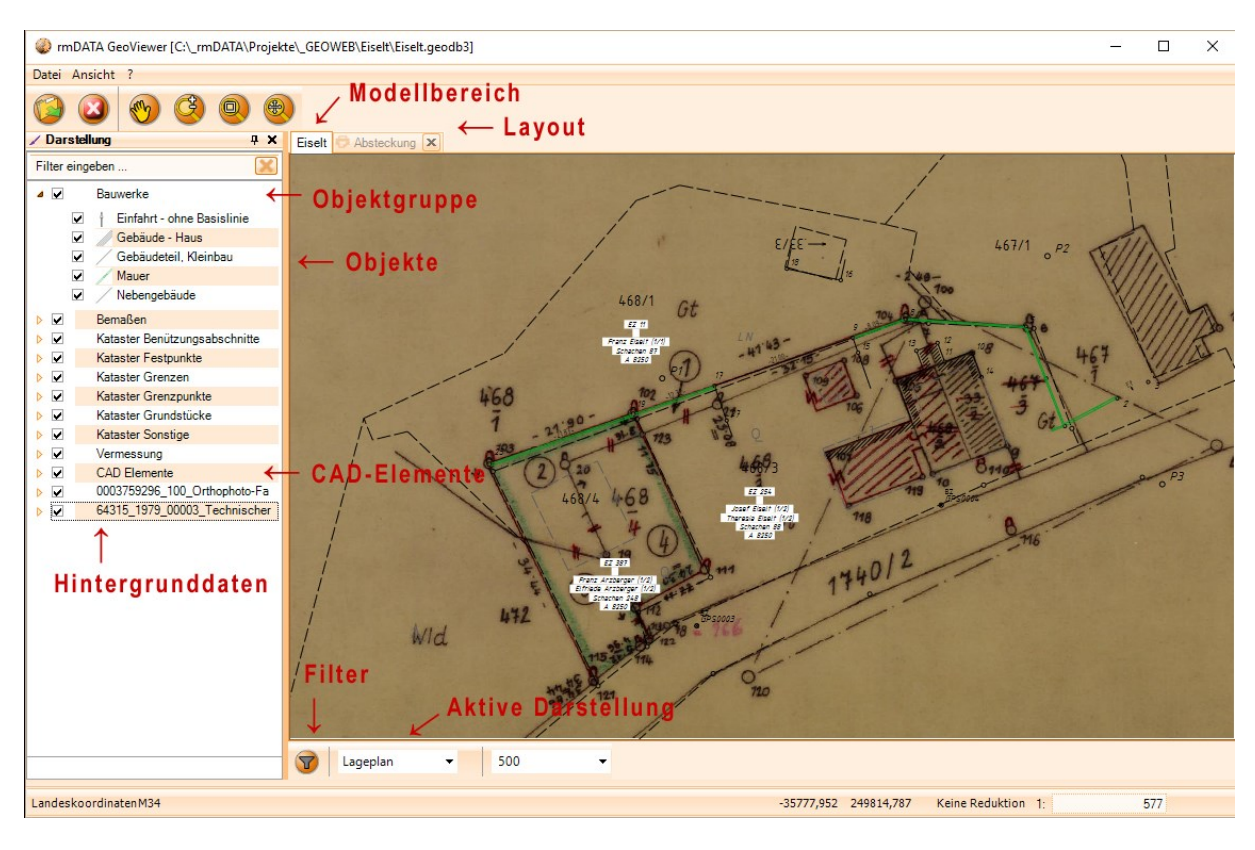

*rmDATA GeoViewer ist die ideale, kostenfreie Ergänzung in Ihrem Ingenieurbüro. Objekte können über unterschiedlichste Möglichkeiten aus- und eingeblendet werden, ein Zusatzplot ist im Nu erledigt.*

Wichtige Zusatzinformationen sind übersichtlich dargestellt: Koordinatensystem, Koordinatenposition des Mauszeigers und der Grafikmaßstab.

Wenn Sie die geodätische CAD-Software rmDATA GeoMapper nutzen, stellt rmDATA GeoViewer also eine ideale Ergänzung für Sie dar. Der aktuelle Stand in einem Projekt kann sehr leicht betrachtet werden. So erhält man rasch einen Überblick über das Projekt und kann einen Planbereich oder einen Ausschnitt des Projektes für eine Besprechung oder den Außendienst drucken, als PDF weitergeben etc. – ohne ein kostenpflichtiges Programm starten zu müssen!

Außerdem ist die Software direkt in unsere Organisationssoftware **rmDATA GeoProject** integriert und unterstützt so die Projektverwaltung in Ihrem Büro.